## 48 公民館数(人口100万人当たり)

| 都证     | 1 府県   | 名  | 館         | 順位 |                                |      | • •      |          |       |             |       |          |
|--------|--------|----|-----------|----|--------------------------------|------|----------|----------|-------|-------------|-------|----------|
| 山      | 2/13/1 | 梨  | 583.1     | 1  |                                | 0 1  | 100 2    | 00 3     | 00 40 | 10          | 500   | 600      |
| 長      |        | 野  | 577.0     | 2  | 山梨<br>長野                       |      |          |          |       |             |       |          |
| 山      |        | 形  | 451.3     | 3  | 長野<br>山形                       |      |          |          |       |             |       | 9        |
| 徳      |        | 島  | 420.4     | 4  | 徳島                             |      |          |          |       | 5           |       |          |
| 島      |        | 根  | 331.3     | 5  | 徳島島秋田                          |      |          |          |       |             |       |          |
| 鳥      |        | 取  | 329.6     | 6  | 秋田愛媛                           |      |          |          | 7     |             |       |          |
| 秋      |        | 田  | 325.6     | 7  | 富州石川                           |      |          |          |       |             |       |          |
| 愛      |        | 媛  | 309.1     | 8  | 右川<br>奈良                       |      |          | =        |       |             |       |          |
| 富      |        | 山  | 280.4     | 9  | 奈知和歌山                          |      |          |          |       |             |       |          |
| 石      |        | Л  | 270.1     | 10 | 福井                             |      |          |          |       |             |       |          |
| ·<br>奈 |        | 良  | 266.5     | 11 | 和 制工                           |      |          | =        |       |             |       |          |
| 高      |        | 知  | 266.3     | 12 | 熊本                             |      | İ        | 5        |       |             |       |          |
| 和      | 歌      | 山  | 265.3     | 13 | 福島                             |      |          | <u> </u> |       |             |       |          |
| 福      | - 37 1 | #  | 257.8     | 14 | 二里<br>新潟                       |      |          | \$       |       |             |       |          |
| 岩      |        | 手  | 248.8     | 15 | 青森                             |      |          |          |       |             |       |          |
| 岡      |        | 山  | 226.2     | 16 | 二新青宮香山は里潟森城川口は                 |      | =        |          |       |             |       |          |
| 熊      |        | 本  | 221.8     | 17 | 佐賀                             |      | =        |          |       |             |       |          |
| 大      |        | 分  | 210.7     | 18 | 岐阜                             |      |          |          |       |             |       |          |
| 福      |        | 島  | 207.6     | 19 | 1姓岐児長会<br>1世長長<br>1世長長<br>1世長長 |      | _        |          |       |             |       |          |
| Ξ      |        | 重  | 205.2     | 20 | 群馬                             |      | <b>-</b> |          |       |             |       |          |
| 新      |        | 潟  | 204.5     | 21 | 安全群広滋宮栃茨京海福塔崎国馬島賀崎木城都道岡王       |      | 3        |          |       |             |       |          |
| 青      |        | 森  | 195.2     | 22 | 営崎                             |      | 7        |          |       |             |       |          |
| 宮      |        | 城  | 171.5     | 23 | 茨城                             |      | 5        |          |       |             |       |          |
| 香      |        | Ш  | 169.4     | 24 | 京都北海道                          |      |          |          |       |             |       |          |
| 山      |        | П  | 158.8     | 25 | 福岡                             |      |          |          |       |             |       |          |
| 佐      |        | 賀  | 154.7     | 26 | 埼海縄庫                           |      |          |          |       |             |       |          |
| 岐      |        | 阜  | 150.2     | 27 | 兵庫<br>愛知                       |      |          |          |       |             |       |          |
| 鹿      | 児      | 島  | 140.7     | 28 | 愛菜                             |      |          |          |       |             |       |          |
| 長      |        | 崎  | 136.2     | 29 | -静<br>大<br>神<br>神東<br>神東       |      |          |          |       |             |       |          |
| 全      |        | 国  | 114.9     | -  | 神奈川<br>東京                      | ,    |          |          |       |             |       |          |
| 群      |        | 馬  | 112.5     | 30 |                                |      |          |          |       |             |       |          |
| 広      |        | 島  | 107.5     | 31 | - 4                            | +- \ |          | 4.1.144  |       | 77 24h de   | */    |          |
| 滋      |        | 賀  | 104.0     | 32 | <参                             | 考>   | 人口千人     | 当たり字首    | 1・講座の | <b>党講</b> 有 | 数(四国) |          |
| 宮      |        | 崎  | 99.9      | 33 |                                | 人    |          |          |       |             |       |          |
| 栃      |        | 木  | 95.5      | 34 | 250                            |      |          |          |       |             |       |          |
| 茨      |        | 城  | 94.7      | 35 |                                |      |          |          |       | 205         |       |          |
| 京      |        | 都  | 85.5      | 36 | 200                            |      |          |          |       |             |       |          |
| 北      | 海      | 道  | 78.0      | 37 |                                | 130  |          |          |       |             |       |          |
| 福      |        | 畄  | 71.9      | 38 | 150                            | 130  |          |          |       |             |       |          |
| 埼      |        | 玉  | 70.3      | 39 | 100                            |      | 108      | 3        |       |             |       |          |
| 沖      |        | 縄  | 61.4      | 40 | 100                            |      |          | _        |       |             | 82    |          |
| 兵      |        | 庫  | 60.2      | 41 | 100                            |      |          |          |       |             |       |          |
| 愛      |        | 知  | 52.6      | 42 |                                |      |          |          | 55    |             |       |          |
| 千      |        | 葉  | 48.8      | 43 | 50                             |      |          |          |       |             |       | $\vdash$ |
| 静      |        | 畄  | 41.9      | 44 |                                |      |          |          |       |             |       |          |
| 大      |        | 阪  | 30.1      | 45 | 0                              |      |          |          |       |             |       |          |
| 神      | 奈      | Ш  | 18.4      | 46 |                                | 高知   | 徳』       | <b>.</b> | 香川    | 愛媛          | 全国    | E        |
| 東      |        | 京  | 6.4       | 47 |                                |      |          |          |       |             |       |          |
| 年次     | 7: 平   | 成2 | 3年10月1日現在 |    |                                |      |          | 上表       | 年次: 平 | 成22年原       | 更     |          |

年次: 平成23年10月1日現在 資料: 社会教育調査(3年毎の調査) 出所: 文部科学省 備考: 本県=全国平均の231.84%

## 49 図書館数(人口100万人当たり)

| 拟             | 直府県名             |              | 順位            |                       |      | •            |                |              |              |      |        |
|---------------|------------------|--------------|---------------|-----------------------|------|--------------|----------------|--------------|--------------|------|--------|
| 山             | <u>■析宗石</u><br>梨 | 63.0         | 順位            | (                     | ) 1  | 0 2          | 0 :            | 30 4         | 0 50         | 0 6  | 0 70   |
| 長             | 来<br>野           | 54.2         | 2             |                       | -    |              |                |              |              |      |        |
| 富             | 山                | 52.4         | 3             | 山梨長野                  |      |              |                |              |              | =    |        |
| 鳥             | 取                | 51.2         | 4             | 鳥取                    |      |              |                |              |              | 5    |        |
| 島             | 根                | 50.5         | 5             | S富鳥島福高<br>計山取根井知<br>日 |      |              |                |              |              | •    |        |
| 福             | 井                | 46.1         | 6             | 嵩知                    |      |              |                |              |              |      |        |
| 高             | 知                | 44.8         | 7             | 秋田石川                  |      |              |                |              | 5            |      |        |
| 秋             |                  | 42.8         | 8             | 大石岐徳児<br>田川阜島島<br>鹿島  |      |              |                |              |              |      |        |
| 石             | Ш                | 42.0         | 9             | 鹿児島                   |      |              |                |              |              |      |        |
| 岐             |                  | 37.2         | 10            | 滋賀                    |      |              |                |              |              |      |        |
| 徳             | 島                | 37.2         | 11            | 近山滋岩佐新岩田 賀手賀湯         |      |              |                | =            |              |      |        |
| 鹿             | 児島               | 37.1         | 12            | 新潟福皇                  |      |              |                |              |              |      |        |
| 山             |                  | 36.1         | 13            | 福島山形岡山                |      |              |                | =            |              |      |        |
| 滋             | 賀                | 35.4         | 14            | 愛媛                    |      |              |                | <b>∓</b>     |              |      |        |
| 岩             | 手                | 35.0         | 15            | 広島<br>和歌山             |      |              |                | 3            |              |      |        |
| 佐             | 賀                | 34.2         | 16            | 愛広歌東大家   和媛島山京分       |      |              |                | <del>-</del> |              |      |        |
| 新             | 潟                | 33.4         | 17            | 香川                    |      |              |                | i            |              |      |        |
| 福             | 島                | 33.2         | 18            | 7月縄馬崎湖                |      |              | =              |              |              |      |        |
| 山             | 形                | 32.7         | 19            | 長崎<br>北海道             |      |              |                |              |              |      |        |
| 岡             | 山                | 31.4         | 20            | 京都全国                  |      |              | _              |              |              |      |        |
| 愛             | 媛                | 30.9         | 21            | 至国<br>静岡              |      |              | _              |              |              |      |        |
| 広             | 島                | 30.5         | 22            | 熊本宮崎                  |      |              |                |              |              |      |        |
| 和             | 歌山               | 30.2         | 23            | 栃木                    |      |              | =              |              |              |      |        |
| 東             | 京                | 29.9         | 24            | 奈良                    |      |              | =              |              |              |      |        |
| 大             | 分                | 29.4         | 25            | 静熊宮栃青奈福千埼三岡本崎木森良岡葉玉重  |      |              | =              |              |              |      |        |
| 香             | JII              | 29.2         | 26            | 埼玉                    |      |              | =              |              |              |      |        |
| 沖             | 縄                | 27.1         | 27            | 三茨兵大宮京                |      |              |                |              |              |      |        |
| 群             | 馬                | 27.0         | 28            | 大阪                    |      |              |                |              |              |      |        |
| 長             | 崎                | 26.8         | 29            | 宮城愛知                  |      | 5            |                |              |              |      |        |
| 北             | 海道               | 26.2         | 30            | 愛知<br>神奈川             |      |              |                |              |              |      |        |
| 京             | 都                | 26.2         | 31            |                       |      |              |                |              |              |      |        |
| 全             |                  | 25.6         | -             | く参                    | 考>   | YП           | 1 人坐7          | たり図書         | 数.貸出         | 数(四层 | 1)     |
| 静             | 岡                | 25.6         | 32            | 1.7                   |      |              | .,,,,,,,       | - /          | ж <u>д</u> ш | *    | 17     |
| 熊             | 本                | 24.8         | 33            | _                     | ₩    |              |                |              |              |      |        |
| 宮栃            | 崎                | 24.8<br>24.5 | 34<br>35      | 7                     | ■図:  | <b>⇒</b> */- |                | 6.17         |              |      | 5.33   |
|               | <u>木</u><br>森    | 24.3         | 36            | 6                     | Н    |              |                | $-\Box$      |              |      | 0.33   |
| 青奈            | <u>林</u><br>良    | 23.6         | 37            | _                     | □□貸  | 出致 4.5       | 4.93<br>i6     |              | 4            | 1.57 | $\neg$ |
| 福             |                  | 22.6         | 38            | 5                     |      | 01           | $\Box$         | 3.71         | -            | _    | 7 17   |
| 千             | <u> </u>         | 22.5         | 39            | 4                     | 3    | .31          |                | 3.71         |              |      | _      |
| <u>-</u><br>埼 | 玉                | 22.2         | 40            |                       | 3.06 | _            |                |              | 3.21         | 3    | .12    |
| 三             |                  | 21.7         | 41            | 3                     |      |              |                |              |              |      |        |
| 茨             | <u>=</u><br>城    | 19.9         | 42            | 2                     |      |              |                |              |              |      |        |
| 兵             | 庫                | 19.3         | 43            |                       |      |              |                |              |              |      |        |
| 大             | 阪                | 16.3         | 44            | 1                     |      |              |                |              |              |      |        |
| 宮             | 城                | 15.5         | 45            | _                     |      |              |                |              |              |      |        |
| 愛             | 知                | 12.7         | 46            | 0                     | 高知   |              | <b>一</b><br>徳島 |              | 愛姑           | 平    | 全国     |
| 神             | 奈 川              | 9.2          | 47            |                       | 向大   | н            | 心与             | 省川           | 変列           | 灰    | 土国     |
| 年次            |                  | 3年10月1日現在    |               |                       |      |              |                | 上表 年》        | 欠: 平成2       | 2年度  |        |
| 次业:           | 1. 44.4          | 4 本田本/0 左左   | <b>か =田 本</b> | \                     |      |              |                |              |              |      |        |

年次: 平成23年10月1日現在 資料: 社会教育調査(3年毎の調査) 出所: 文部科学省 備考: 本県=全国平均の174.98%

## 50 社会体育施設数(人口100万人当たり)

| 都這 | 直府県名     | 施設        | 順位 |                                                                                                    |       |          |             |          |               |              |                   |          |              |              |       |       |     |
|----|----------|-----------|----|----------------------------------------------------------------------------------------------------|-------|----------|-------------|----------|---------------|--------------|-------------------|----------|--------------|--------------|-------|-------|-----|
| 長  | 野        | 952.3     | 1  |                                                                                                    | 0     | 100      | 200         | 300      | 400           | 50           | 00 60             | 00       | 700          | 800          | 900   | 1,0   | 000 |
| 鳥  | 取        | 910.3     | 2  | 長野                                                                                                    |       |          |             | _        | =             |              |                   |          |              |              |       |       | 1   |
| 秋  | 田        | 869.9     | 3  | 長野<br>鳥取<br>秋田                                                                                                    |       | ==       | ==          | ==       | =             |              |                   |          | =            | _            | 57    |       |     |
| 島  | 根        | 833.9     | 4  | 島根山梨                                                                                                    |       |          |             |          |               |              |                   |          | 士            | 一            |       |       |     |
| 山  | 梨        | 747.6     | 5  | 福島北海道                                                                                                    |       | +        | _           | _        | _             |              |                   |          | $\equiv$     |              |       |       |     |
| 福  | 島        | 739.8     | 6  | 北海道<br>福井                                                                                                    |       |          |             |          | =             |              |                   |          | 一            |              |       |       |     |
| 北  | 海 道      | 739.0     | 7  | 福井石川岩手                                                                                                    |       |          |             |          |               |              |                   | =        |              |              |       |       |     |
| 福  | 井        | 671.3     | 8  | 新潟                                                                                                    |       | _        | _           | _        | _             |              |                   | 5        |              |              |       |       |     |
| 石  | Ш        | 660.2     | 9  | 名新宮児富群 鹿                                                                                                    |       |          |             | _        | _             |              |                   | 3        |              |              |       |       |     |
| 岩  | 手        | 636.9     | 10 | 富山                                                                                                    |       |          |             |          |               |              |                   | 7        |              |              |       |       |     |
| 新  | 澙        | 626.1     | 11 | 佐賀                                                                                                    |       | +        | _           | _        | _             |              |                   |          |              |              |       |       |     |
| 宮  | 崎        | 610.1     | 12 | 有森<br>長崎                                                                                                    |       |          | ==          | ==       | =             |              | F                 |          |              |              |       |       |     |
| 鹿  | 児島       | 606.9     | 13 | 住青長山岐岩                                                                                                    |       |          |             |          | =             |              | =                 |          |              |              |       |       |     |
| 富  | 山        | 604.9     | 14 | 高知                                                                                                    |       |          |             |          |               |              | E                 |          |              |              |       |       |     |
| 群  | 馬        | 600.3     | 15 | 析木<br>徳島                                                                                                    |       | Ŧ        | =           | Ŧ        |               |              | 5                 |          |              |              |       |       |     |
| 佐  | 賀        | 591.6     | 16 | V高栃徳大山<br>地高栃徳大山<br>地高<br>大山<br>地<br>大山<br>地<br>大山<br>地<br>大山<br>地<br>大山<br>地<br>大山<br>地<br>大山<br>地<br>大山<br>地<br>大山<br>は<br>大山<br>は<br>大山<br>は<br>大山<br>は<br>大山<br>は<br>大山<br>は<br>大山<br>は<br>大山<br>は<br>大山<br>は<br>大山<br>は<br>大山<br>は<br>大山<br>は<br>大山<br>は<br>大山<br>は<br>大山<br>は<br>大山<br>は<br>に<br>は<br>大<br>は<br>に<br>は<br>に<br>は<br>に<br>は<br>に<br>は<br>に<br>は<br>に<br>に<br>に<br>に<br>に<br>に<br>に<br>に<br>に<br>に<br>に<br>に<br>に |       |          |             | $\pm$    | =             | _            | 7                 |          |              |              |       |       |     |
| 青  | 森        | 586.3     | 17 | 能本<br>和歌山                                                                                                    |       | _        |             |          | -             | =            |                   |          |              |              |       |       |     |
| 長  | 崎        | 575.0     | 18 | 和歌山香川                                                                                                    |       |          | Ŧ           | Ŧ        |               |              |                   |          |              |              |       |       |     |
| 山  | 形        | 565.8     | 19 | 香賀                                                                                                    |       |          |             |          | =             | =            |                   |          |              |              |       |       |     |
| 岐  | 阜        | 547.1     | 20 | 愛媛                                                                                                    |       | _        |             | _        | $\Rightarrow$ | _            |                   |          |              |              |       |       |     |
| 高  | 知        | 534.0     | 21 | (岡愛茨広宮全静)                                                                                                    |       |          |             |          | 〓             |              |                   |          |              |              |       |       |     |
| 栃  | 木        | 529.0     | 22 | 宮城                                                                                                    |       |          |             |          | =             |              |                   |          |              |              |       |       |     |
| 徳  | 島        | 511.4     | 23 | 静崗                                                                                                    |       |          |             |          | <b>-</b>      |              |                   |          |              |              |       |       |     |
| 大  | 分        | 510.3     | 24 | 三重                                                                                                    |       |          |             | <b>=</b> |               |              |                   |          |              |              |       |       |     |
| 山  |          | 490.1     | 25 | 三奈沖福千京愛埼                                                                                                    |       |          |             | =        |               |              |                   |          |              |              |       |       |     |
| 熊  | 本        | 482.7     | 26 | <b>福岡</b><br>千葉                                                                                                    |       |          |             | 5        |               |              |                   |          |              |              |       |       |     |
| 和  | 歌山       | 475.4     | 27 | 京都愛知                                                                                                    |       |          |             |          |               |              |                   |          |              |              |       |       |     |
| 香  | Ш        | 474.8     | 28 | 埼玉                                                                                                    |       | _        | 〓           |          |               |              |                   |          |              |              |       |       |     |
| 滋  | 賀        | 452.8     | 29 | 兵庫神奈川                                                                                                    |       | +        | = [         |          |               |              |                   |          |              |              |       |       |     |
| 畄  | 山        | 441.1     | 30 | 東京大阪                                                                                                    |       | <u> </u> |             |          |               |              |                   |          |              |              |       |       |     |
| 愛  | 媛        | 408.9     | 31 |                                                                                                    |       |          |             |          |               |              |                   |          |              |              |       |       |     |
| 茨  | 城        | 408.4     | 32 |                                                                                                    | . + . |          |             |          |               | . 101 1. 1   |                   |          | - 4          |              |       |       |     |
| 広  | 島        | 400.0     | 33 | <参                                                                                                    | き考>   | >        | 人口          | きたり      | 施設            | 致对           | 全国.               | 比(温      | 加州           | R)           | 全国    | =1    | OO  |
| 宮  | 城        | 394.5     | 34 |                                                                                                    |       |          |             |          |               |              |                   |          |              |              |       |       |     |
| 全  | <b>B</b> | 371.9     |    |                                                                                                    |       |          |             |          | 陸             | 上競           | 技場                |          |              |              |       |       |     |
| 静  | 岡        | 355.8     | 35 |                                                                                                    |       |          |             |          | 20            | 0            |                   |          |              |              |       |       |     |
| Ξ  | 重        | 326.4     | 36 |                                                                                                    |       |          |             |          | 15            |              | 148               |          | m7 =-        | <b>.</b> нта | u=1-1 | .* ,, |     |
| 奈  | 良        | 320.2     | 37 |                                                                                                    |       | 1        | 本育館         |          | 100           |              |                   |          | 当中均          | 求場•`         |       | ール    |     |
| 沖  | 縄        | 282.6     | 38 |                                                                                                    |       | '        |             |          |               |              | 64                | $\times$ |              | 坩            | 岃     |       |     |
| 福  | 岡        | 277.0     | 39 |                                                                                                    |       |          | 17          | /  【     | \50           | <u>'</u>     | >                 |          |              |              |       |       |     |
| 千  | 葉        | 253.5     | 40 |                                                                                                    |       |          |             |          | . I .         | <u>!</u> *   | $\sqrt{N}$        | 4        |              |              |       |       |     |
| 京  | 都        | 241.7     | 41 |                                                                                                    |       |          |             |          | $\lor$        | +            | $\hookrightarrow$ | 107      | /            |              |       |       |     |
| 愛  | 知        | 240.1     | 42 |                                                                                                    |       |          | プール         | Į (i     | 6             | $\vee$       |                   |          | 」<br>球技      | 古提           |       |       |     |
| 埼  | 玉        | 232.7     | 43 |                                                                                                    |       |          | <i>,</i> ,, | \        | 2             | $\checkmark$ | 1                 | /        | <b>→小</b> 1. | 义*勿          |       |       |     |
| 兵  | 庫        | 209.1     | 44 |                                                                                                    |       |          |             |          | 193           | W            |                   |          |              |              |       |       |     |
| 神  | 奈 川      | 167.7     | 45 |                                                                                                    |       |          |             |          |               | 40年          | 新广共               | 旦        |              |              |       |       |     |
| 東  | 京        | 160.5     | 46 |                                                                                                    |       |          |             |          | 夕日            | 可理.          | 動広場               | 勿        |              |              |       |       |     |
| 大  | 阪        | 130.0     | 47 |                                                                                                    |       |          |             |          |               |              |                   |          |              |              |       |       |     |
| 年次 | で・ 平成2   | 3年10月1日現在 | -  |                                                                                                    |       |          |             |          |               |              |                   |          |              |              |       |       |     |

年次: 平成23年10月1日現在 資料: 社会教育調査(3年毎の調査) 出所: 文部科学省 備考: 本県=全国平均の143.56%

## 海外渡航者数(人口1万人当たり) 51

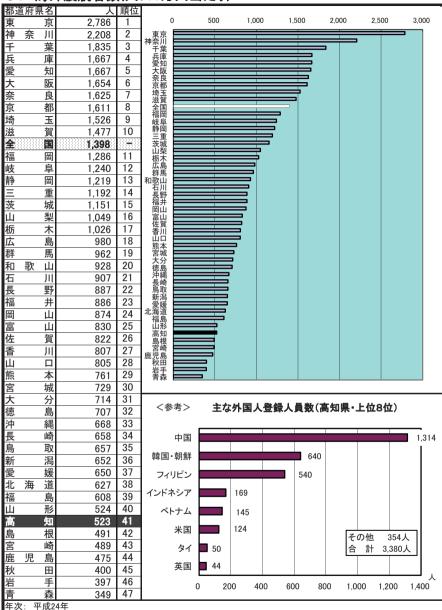

資料: 出入国管理統計

出所: 法務省

備考: 本県=全国平均の37.39%